РАССМОТРЕНЫ

на заседании кафедры Протокол  $N_2$  от . . 2020 г. Руководитель кафедры\_\_\_\_\_\_\_\_\_\_

\_\_\_\_\_\_\_\_\_\_\_\_\_\_\_\_\_\_\_\_\_\_\_\_\_\_\_\_\_\_

СОГЛАСОВАНЫ Заместитель директора \_\_\_\_\_\_\_\_\_\_\_\_\_\_\_\_\_\_\_\_\_\_ УТВЕРЖДАЮ Директор МАОУ Гимназии № 86 \_\_\_\_\_\_\_\_\_\_\_\_\_\_ Т.В. Банникова

(расшифровка подписи)

МАОУ Гимна зия № 86 Подписано цифровой подписью: МАОУ Гимназия № 86 Дата: 2021.09.15 13:42:49 +05'00' (расшифровка подписи)  $\therefore$  2020 г.

\_\_\_\_\_\_\_\_\_\_\_\_\_\_\_\_\_

Приказ от \_\_.11.2020 г. № \_\_

# **КОНТРОЛЬНО-ИЗМЕРИТЕЛЬНЫЕ МАТЕРИАЛЫ ДЛЯ ПРОВЕДЕНИЯ ПРОМЕЖУТОЧНОЙ АТТЕСТАЦИИ**

**по учебному предмету «Информатика»**

**9 КЛАСС**

- *1.* **Назначение КИМ:** *работа предназначена для проведения процедуры промежуточной аттестации обучающихся по учебному предмету «Информатика» в 9 классе.*
- *2.* **Форма промежуточной аттестации:** контрольная работа.
- 3. **Характеристика структуры и содержания КИМ:** работа состоит из теоретической и практической частей.

Теоретическая часть состоит из 11 заданий,

1 - из которых представляют собой тестовые задания закрытого типа (с выбором нескольких вариантов ответа);

8 - задание с кратким вариантом ответа;

2 – задание с развернутым ответом.

Практическая часть состоит из 1 комплексного задания,

1 – задание на выполнение указанных действий с применением практических знаний по предмету.

# **4. Количество вариантов:** 1 (один)

# **5. Предметные планируемые результаты освоения учебного предмета:**

*Учащийся научатся:*

- Строить математическую модель задачи выделять исходные данные и результаты, выявлять соотношения между ними.
- Создавать электронную таблицу, используя различные типы и форматы данных.
- Производить расчеты в электронных таблицах.
- Использовать относительную и абсолютную адресацию при вводе формул, их копировании.
- Визуализировать соотношения между числовыми величинами. Строить диаграммы разных видов в электронных таблицах.
- Производить табулирование функций, построение графиков этих функций.
- Оперировать понятиями «величина», «постоянна величина», «переменная величина».
- Различать основные типы величин (числовые, символьные, строковые, логические).
- Различать основные операторы языка программирования Паскаль: ввода, вывода, присваивания, цикла, ветвления.
- Проводить вычислительный эксперимент с готовой программой, написанной на языке программирования Паскаль.
- Записывать программы на языке программирования Паскаль для решения вычислительных задач, содержащих линейный, разветвляющийся и циклический алгоритм.
- Различать потенциальные угрозы информационной безопасности при работе в сети Интернет.
- Перечислять действия для обеспечения информационной безопасности.

Учащиеся получат возможность научиться:

- Оперировать понятием «диапазон данных».
- Выбирать вид диаграммы в соответствии с поставленной задачей.
- Вводить математические выражения с использованием встроенных стандартных функций.
- Различать виды баз данных по структуре данных (реляционная, иерархическая, сетевая).
- Осуществлять поиск в реляционной базе данных.

#### 6. Содержание КИМ

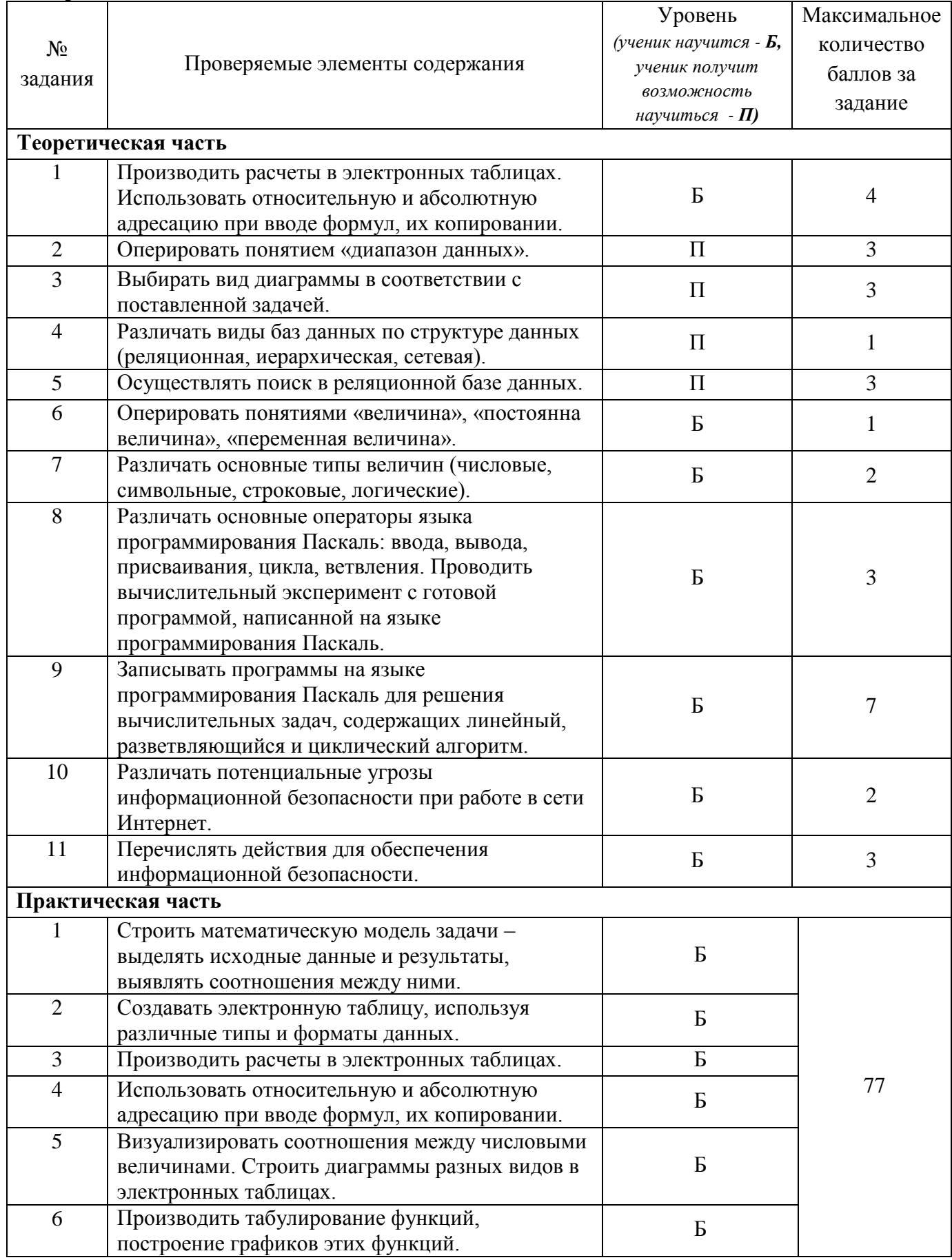

- *7.* **Продолжительность выполнения работы обучающимися:** 40 минут, не включая время для инструктажа перед работой. Теоретическая часть состоит из 11 вопросов. На их выполнение отводится 20 минут. Практическая часть состоит из 1 комплексного задания. На его выполнение отводится 20 минут. Поэтому после инструктажа учащиеся делятся на 2 группы. Первая группа остается работать за столами, предназначенными для теоретической работы. Вторая группа садится за столы с персональными компьютерами. По истечении 20 минут группы учащихся сдают свою часть контрольной работы и меняются местами для продолжения работы с другой частью.
- 8. **Перечень дополнительных материалов и оборудования, которое используется во время выполнения работы**: персональный компьютер.

#### 9. **Система оценивания выполнения отдельных заданий и работы в целом**

- Выполнение задания 1 оценивается 0 или 4 баллами.
- Выполнение задания каждого из заданий 2-3, 5, 8, 11 оценивается 3 баллами.
- Выполнение задания 4, 6 оцениваются 1 баллом. Задание считается выполненным верно, если ученик выбрал верный ответ. Если учащийся наряду с верным ответом приводит и неверные ответы, то задание считается выполненным неверно.
- Выполнение задания 7, 10 оцениваются 0 или 2 баллами. Если в задании 10 учащийся наряду с верным ответом приводит и неверные ответы, то задание считается выполненным неверно.
- Выполнение задания 9 оценивается 0 или 7 баллами.

Максимальный балл за выполнение всей работы – 77.

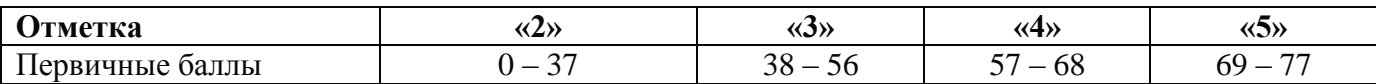

*10.* **Описание формы бланка для выполнения работы:** работа выполняется непосредственно в тексте работы, ответы вносятся в соответствии с указаниями в заданиях.

#### 11. **Инструкция для учащихся**

#### *Теоретическая часть*

На выполнение работы отводится 20 минут (без учета времени для проведения инструктажа и заполнения регистрационной части бланка).

Работа включает в себя 11 заданий.

В заданиях 1-8 необходимо указать верный ответ – слово/число (в зависимости от вопроса).

В задании 10 необходимо указать верные ответы. Из всех приведенных к заданию ответов верных может быть несколько, их необходимо обвести (обвести букву, соответствующую верному ответу). Если вы ошиблись при выборе ответа, то зачеркните неверный ответ («крестом» – Х) и обведите другой ответ.

В заданиях 9, 11 необходимо дать развернутый ответ.

При выполнении работы нельзя пользоваться учебниками, справочными материалами, тетрадями.

Выполнять задания можно в любом порядке. Советуем Вам для экономии времени пропускать задание, которое не удаѐтся выполнить сразу, и переходить к следующему. Если после выполнения всей работы у Вас останется время, можно будет вернуться к пропущенным заданиям.

#### *Желаем успеха!*

#### *Практическая часть*

На выполнение работы отводится 20 минут (без учета времени для проведения инструктажа и заполнения регистрационной части бланка).

Работа включает в себя 1 комплексное задание.

При выполнении задания необходимо построить график данной функции, при этом ее сначала нужно протабулировать верно определив отрезок табуляции. При выполнении заданий необходимо применить практические знания, полученные по предмету.

### **12. Текст работы**: прилагается.

Теоретическая часть распечатывается на листах А4 с двух сторон. Практическая часть распечатывается на листах А5 с одной стороны.

#### КОНТРОЛЬНАЯ РАБОТА в рамках промежуточной аттестации (теоретическая часть) Учебный предмет «Информатика» 9 КЛАСС

**Вариант 1** 

1. Фрагмент электронной таблицы содержит числа и формулы. Запишите значения в ячейках С2, D2, Е2, F2, если в них скопировали формулы из ячеек C1, D1, E1, F1 соответственно.

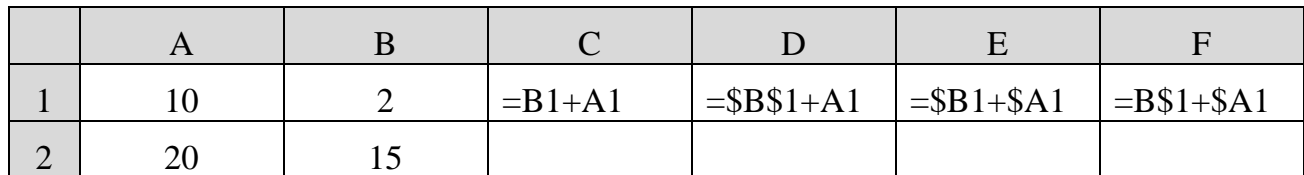

- 2. Укажите количество ячеек в диапазоне:
	- a. A1:B5
	- б. G23:G153
	- **B.** B11:D13
- 3. На основе таблицы «Продажа канцтоваров» определить, какие виды диаграмм необходимо использовать для ответа на следующие вопросы:

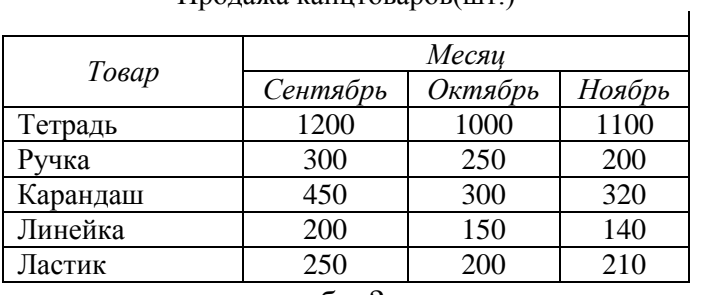

- а. Какую часть продаж занимали ручки в сентябре?
- б. Проследите изменение продаж ручек и карандашей за представленный период.
- в. Сравните продажи всех товаров в сентябре и ноябре.
- 4. К какому типу по структуре организации данных относиться следующая база данных?

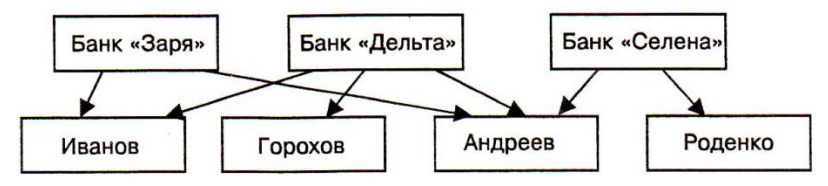

5. По базе данных «Звезды» определите, какие звезды ярче Солнца менее чем в 5000 раз:

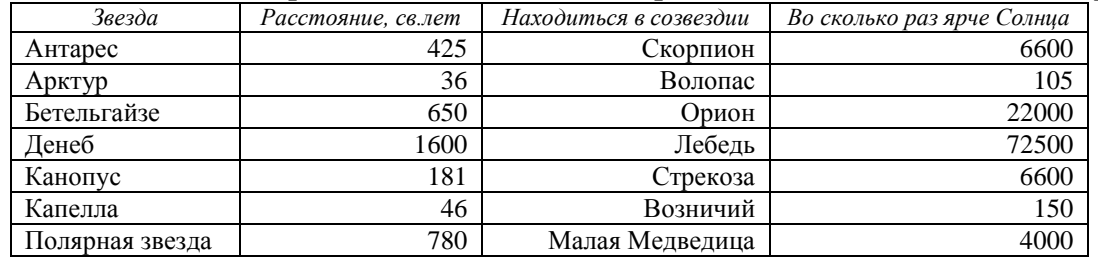

 $\prod$ родажа канитоваров $(\text{iii})$ 

7. Приведите пример значения величины, имеющей на языке Паскаль тип данных?

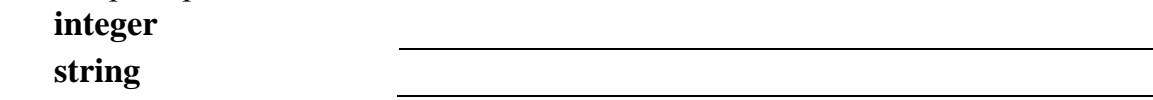

8. Дана программа на языке Паскаль. Что будет результатом работы программы при следующих исходных данных?

#### **program** a1;

var a, b, c, min: real **begin** write('Введите три числа');  $read(a, b, c);$ min:=a; if b $\leq$ min then min:  $=$  b: if  $c$   $\leq$   $\min$  then  $\min$ : $\equiv$  $c$ ; write (min)

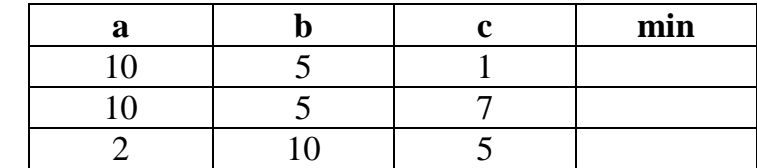

**end**.

9. Напишите программу на языке Паскаль, которая вычисляет дискриминант квадратного уравнения.

10. Отметьте виды потенциальных угроз информационной безопасности при работе в сети Интернет (обведи все верные буквы):

- а. Кража информации
- б. Просмотр видеоролика на официальном сайте какой-либо организации
- в. Вредоносное ПО
- г. Получение сообщения в личном кабинете от модераторов сайта
- д. Просмотр каталога товаров на сайте интернет-магазина
- 11. Какие действия следует предпринять для обеспечения информационной безопасности? Укажите не менее 3 действий.

#### КОНТРОЛЬНАЯ РАБОТА в рамках промежуточной аттестации (практическая часть)  $9 KJACC$ Учебный предмет «Информатика» Вариант 1

В программе Microsoft Excel постройте и оформите по всем правилам график функции  $y = 2x^2 - 3x - 7$ .

л на си на поведени с постании функции так, чтобы на графике была видна форма графика данной функции.